# simpleTouch™ API

Version 1.2

# Revisions

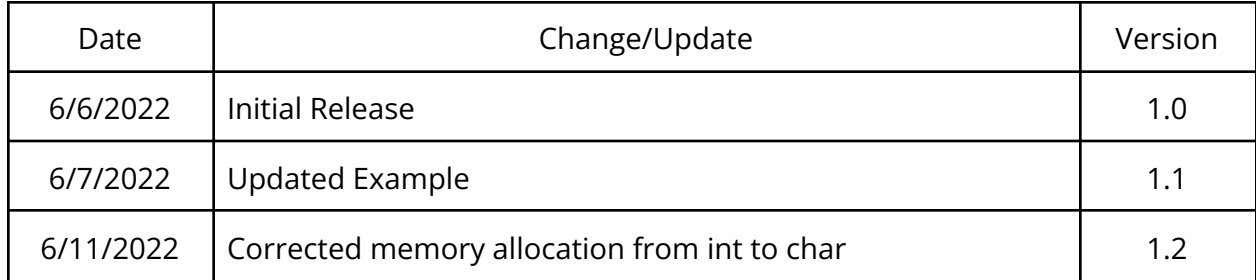

# Table of Content

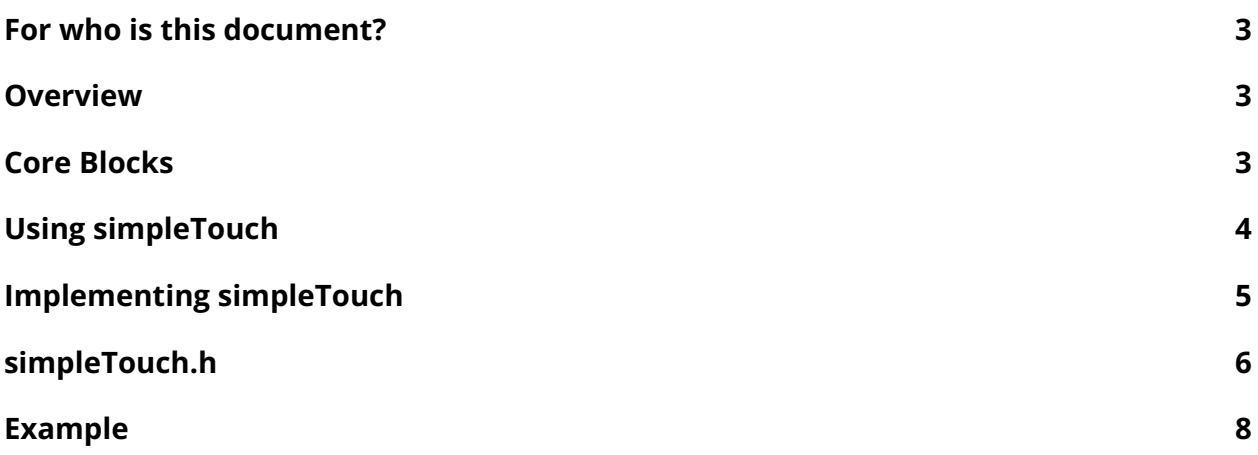

## <span id="page-3-0"></span>For who is this document?

This document describes the API for the simpleTouch™ software module and its implementation. It is for developers who have a working knowledge of PCAP touch screens, PCAP touch screen algorithms in touch ICs, and are implementing simpleTouch.

### <span id="page-3-1"></span>Overview

simpleTouch is a software module for PCAP touch ICs. It ingests untuned raw analog data from the touch screen, processes the data to determine a touch condition, and calculates the centroid for one or more (up to ten) touch points. By eliminating the need to tune PCAP touch screens for different substrates thicknesses, simpleTouch removes one of the most complex and time-consuming steps of implementing PCAP touchscreens.

simpleTouch sells as a software module pre-programmed at the touch IC maker's 3rd-party IC packaging house. Any developer (the touch IC maker or its customers) using a touch IC with simpleTouch can access the simpleTouch module through the simpleTouch API.

## <span id="page-3-2"></span>Core Blocks

simpleTouch consists of two components. An ANSI C header file and a binary blob containing the precompiled simpleTouch function. The binary blob is pre-programmed into the flash of the touch IC.

The header file contains the data structures and the prototype functions required to interact with simpleTouch.

Header File

simpleTouch blob

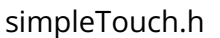

1010011001110000011010101 0001110001010100011110001 1100001111110101010101111 0011010011010101010111001 1100011010100001100011100

## <span id="page-4-0"></span>Using simpleTouch

The simpleTouch module comes pre-programmed on touch ICs enabled with simpleTouch. To use simpleTouch, configure the simpleTouch module once at startup, then call the simpleTouch function after every scan of the touch screen. The simpleTouch function accepts raw data from the touch screen scan, processes the raw data, and returns a touch status with up to ten touch points. See data flow in Figure 1.

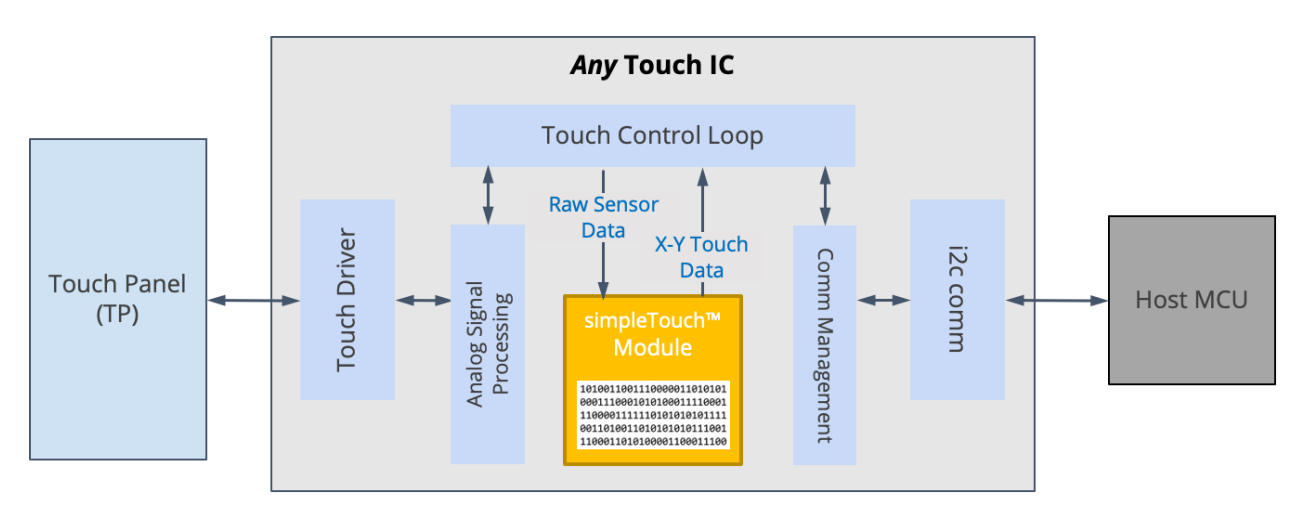

Figure 1 - Data Flow diagram for simpleTouch

## <span id="page-5-0"></span>Implementing simpleTouch

simpleTouch easily integrates into typical touch screen algorithms, see Figure 2 below.

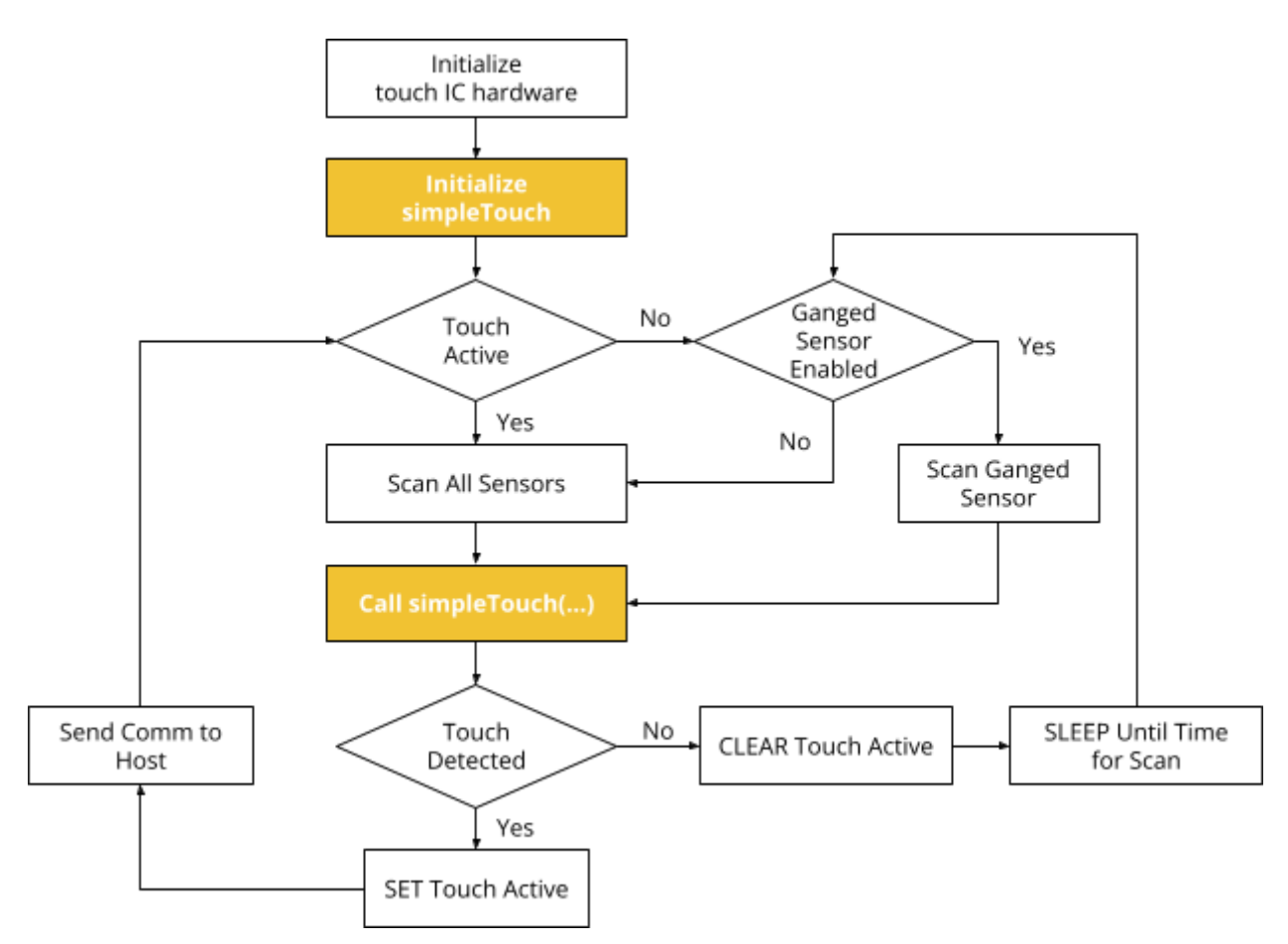

Figure 2 - A typical implementation of simpleTouch

#### <span id="page-6-0"></span>simpleTouch.h

```
* File Name: simpleTouch.h
* Version: 0.3
* Description:
* This file contains simpleTouch related function prototypes and constants.
* Copyright 2020-2022, Venntis, LLC. All rights reserved.
* You may use this file only in accordance with the license, terms, conditions,
* disclaimers, and limitations in the end user license agreement accompanying
* the software package with which this file was provided.
                                         ********
              ***************************
#ifndef SIMPLETOUCHV2 SIMPLETOUCH H
#define SIMPLETOUCHV2 SIMPLETOUCH H
\star .
     Definitions
enum scan_type{e_Normal, e_Slow, e_Fast};
enum touchscreen_type{e_Self, e_Mutual};
/*ControlRegister bit definitions */
#define TOUCHACTIVE 0x01 // SET = Touch detected, CLEAR = No touch detected
#define GANGEDSCAN 0x02 // SET = Ganged scanning, CLEAR = Normal scanning
#define GANGSCANCAPABLE 0x03 // SET = Capable of gang scanning, CLEAR = Not capable of gang
scanning
Structures to be declared by
     user for us by simpleTouch
            ****************************
************
typedef struct
\left\{ -\right\}unsigned char uc_ScreenType; // e_Self or e_Mutual
  unsigned char uc_NumberOfRows; // Number of Rows
  unsigned char uc NumberOfColumns; // Number of Columns
  unsigned int xPixelRange; // Pixel Range of display x dimension<br>unsigned int yPixelRange; // Pixel Range of display y dimension
  unsigned int  ControlRegister;  // Control register Control bits and Status bits
  unsigned char* Reserved;
                                // Reserved
} struct simpleTouch Configuation;
typedef struct
\left\{ \right.unsigned int *uiA RawSensorData; // Array of Raw Sensor Data. Self:
GangSensor->Rows->Cols. Mutual:Top-Left -> Bottom-Right
                              // [0] = gang sensor (leave unused if no gang sensor),
[1-\n\rangle n] = rows, [n+1-\n\rangle m] = columns
```
#### simpleTouch™ API

```
} struct RawSensorData;
typedef struct
\left\{ \right.signed char sc_status;<br>unsigned char uc_NumOfTouches; // Number of touchs detected
 unsigned int uiA_touchpoint[10][2]; // Array of upto 10 touch points [touchPoint 0-9][x 0],
[touchPoint 0-9][y 1]} struct TouchResult;
\star .
     Function Prototypes
void simpletouch (struct_simpleTouch_Configuation *simpleTouch_Config, /* Pointer to
structure that holds the configuration values and working RAM for simpleTouch */
            struct_RawSensorData *RawSensorData,
                                                             /* Pointer to structure
that holds raw values from the latest scan */
  struct_TouchResult *TouchResults);
                                                           /* Pointer to structure
to save touch results */
```
#endif //SIMPLETOUCHV2 SIMPLETOUCH H

### <span id="page-8-0"></span>Example

```
* File Name: main.c
* Version: 0.3
* Author: Bahar Wadia
* Description:
* This file contains simpleTouch related function prototypes and constants.
* Copyright 2020-2022, Venntis, LLC. All rights reserved.
* You may use this file only in accordance with the license, terms, conditions,
* disclaimers, and limitations in the end user license agreement accompanying
* the software package with which this file was provided.
#include <unistd.h>
#include "simpleTouch.h"
//Function prototypes
void f usSleepTimer (unsigned long);
int8 t initializeTouchIC();
int8 t scanGangedSensor(struct_RawSensorData *RawSensorData);
int8 t scanAllSensors(struct RawSensorData *RawSensorData);
int8 t sendComm(struct TouchResult *TouchResults);
int main()
\left\{ \right.// Declare simpleTouch structures
  struct simpleTouch Configuation simpleTouch Config;
  struct RawSensorData RawSensorData;
  struct TouchResult TouchResults;
  // Set up the touch IC
  initializeTouchIC();
  //Configure simpleTouch
  simpleTouch_Config.uc_ScreenType = e_Self;<br>simpleTouch_Config_uc_NumberOfPous = 7. (1) Savon sources
                                                      // Seven rows<br>// Eight columns
  simpleTouch Config.uc NumberOfRows = 7;simpleTouch_Config.uc_NumberOfColumns = 8;
                                                        // 390 pixels in x dimension
  simple Touch Config.xPixelRange = 390;
  simpleTouch_Config.yPixelRange = 456;<br>simpleTouch_Config.ControlRegister &= !TOUCHACTIVE;<br>// CLEAR touch status \frac{1}{2} // CLEAR touch status
  simpleTouch Config.ControlRegister |= GANGSCANCAPABLE; // SET capable of gang scanning
  simpleTouch Config.ControlRegister &= !GANGEDSCAN; // CLEAR ganged scan status
  unsigned char Reserved [(unsigned char) ((23 +
((1+simpleTouch Config.uc NumberOfRows+simpleTouch Config.uc NumberOfColumns)*20)) * 1.1)];
  simpleTouch Config. Reserved = Reserved;
```
#### simpleTouch™ API

```
// Allocate RAM for the raw data that simpleTouch will process
  unsigned int uiA RawSensorData[1 + simpleTouch Config.uc NumberOfRows
   + simpleTouch Config.uc NumberOfColumns]; // [0] = gang sensor, [1->7] = rows, [8->15] =
columns
   // Assign the pointer to the raw data to the structure.
   RawSensorData.uiA RawSensorData = uiA RawSensorData;
   // Sensor scan loop
  while(1){
       // Check if touch screen is touched
      if (simpleTouch_Config.ControlRegister & TOUCHACTIVE)
       \left\{ \right.//Touch screen touched
           simpleTouch Config.ControlRegister &= !GANGEDSCAN; // CLEAR ganged scan status
           scanAllSensors(&RawSensorData); // Scan all sensors and return the RAW data in
RawSensorData
           simpletouch(&simpleTouch Config, &RawSensorData, &TouchResults);
          if (simpleTouch_Config.ControlRegister & TOUCHACTIVE)
           {
              //Touch screen touched
              sendComm(&TouchResults);
           }
       }
       else
       {
           //Touch screen not touched
          if (simpleTouch_Config.ControlRegister & GANGSCANCAPABLE)
           {
               //if touch screen scanned as a ganged sensor
               simpleTouch Config.ControlRegister |= GANGEDSCAN; // SET ganged scan status
               scanGangedSensor(&RawSensorData); // Scan the ganged sensors and return the RAW
data in RawSensorData
           }
          else
           {
              simpleTouch Config.ControlRegister &= !GANGEDSCAN; // CLEAR ganged scan
status
              scanAllSensors(&RawSensorData); // Scan all sensors and return the RAW data in
RawSensorData
           }
           simpletouch(&simpleTouch Config, &RawSensorData, &TouchResults);
           if (!(simpleTouch_Config.ControlRegister & TOUCHACTIVE))
           {
               f usSleepTimer(1000);
           }
       }
   }
```

```
return 1;
}
```

```
void f_usSleepTimer(unsigned long uSeconds)
{
  // Your code below this line
  usleep(uSeconds);
}
int8_t initializeTouchIC()
{
  // Your code below this line
  return 1;
}
int8_t scanGangedSensor(struct_RawSensorData *RawSensorData)
{
  // Your code below this line
  return 1;
}
int8_t scanAllSensors(struct_RawSensorData *RawSensorData)
{
  // Your code below this line
  return 1;
}
int8 t sendComm(struct TouchResult *TouchResults)
\left\{ \right.// Your code below this line
  return 1;
}
```